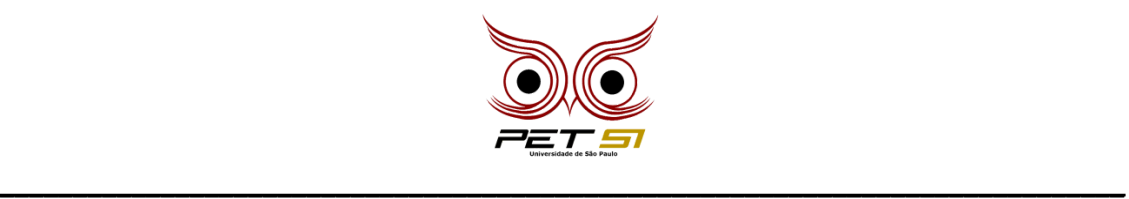

# **COMPETEC**

# **Bom dia**

Você é um aluno da Etec que estuda computação de manhã, mas está com saudades de ver Bom Dia e Companhia e tentar ganhar um prêmio. Infelizmente, seu professor está sempre de olho, e não deixa ninguém ver televisão no horário de aula, mas como você quer muito ver Ben 10, decidiu criar um programa que vai deixar o computador do seu professor em loop.

# **Tarefa**

Você deve elaborar um código que vai ser inserido no computador do seu professor. O programa deve começar esperando receber uma senha numérica, e até que a senha correta seja digitada, não deve fazer nada além de receber outros valores para senha. O código só deve parar de rodar quando receber a senha '40028922'.

#### **Entrada**

A entrada será sempre de números inteiros que são equivalentes a senhas.

# **Saída**

Quando o professor acertar a senha, você deve imprimir "Eh o funk do Yudi que vai dar Playstation 2" e encerrar o programa. Não imprima nada caso o professor erre a senha.

# **Exemplo de Entrada**

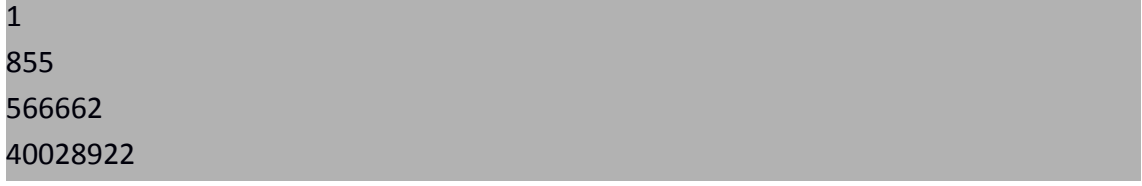

#### **Exemplo de Saída**

Eh o funk do Yudi que vai dar Playstation 2

\_\_\_\_\_\_\_\_\_\_\_\_\_\_\_\_\_\_\_\_\_\_\_\_\_\_\_\_\_\_\_\_\_\_\_\_\_\_\_\_\_\_\_\_\_\_\_\_\_\_\_\_\_\_\_\_\_\_\_\_\_\_\_\_\_\_\_\_\_\_\_\_\_\_\_\_\_